# **100% Money Back**

**Vendor:** IBM

**Exam Code:** A2090-730

**Exam Name:** Assessment: DB2 9 Fundamentals-Assessment

Version: Demo

Which of the following is the lowest cost DB2 product that can be legally installed on a Windows server that has 2CPUs?

- **A.** DB2 Everyplace
- **B.** DB2 Express Edition
- **C.** DB2 Workgroup Server Edition
- **D. DB2 Enterprise Server Edition**

**Answer: B**

**Question No : 2**

Which of the following products is allowed to access other DB2 servers, but cannot accept requests from otherremote clients?

- **A.** DB2 Personal Edition
- **B. DB2 Workgroup Server Edition**
- **C.** DB2 Enterprise Server Edition
- **D. DB2 Data Warehouse Edition**

#### **Answer: A**

#### **Question No : 3**

A client application on z/OS must access a DB2 database on a Solaris Server. At a minimum, which of the following products must be installed on the Solaris workstation?

- **A.** DB2 Connect Enterprise Edition
- **B. DB2 Workgroup Server Edition**
- **C.** DB2 Workgroup Server Edition and DB2 Connect Enterprise Edition
- **D. DB2 Enterprise Server Edition and DB2 Connect Enterprise Edition**

#### **Answer: D**

Which of the following is the lowest cost DB2 product that can be legally installed on an HP-UX server?

- **A.** DB2 Express-C
- **B.** DB2 Express
- **C.** DB2 Personal Edition
- **D. DB2 Enterprise Server Edition**

**Answer: D**

## **Question No : 5**

Which of the following products must be installed on an AIX server in order to build an application for AIX that will access a DB2 for z/OS database?

- **A.** DB2 Enterprise Server Edition
- **B. DB2 Personal Developer's Edition**
- **C.** DB2 UniversalDeveloper's Edition
- **D.** DB2 Universal Database Enterprise Edition and DB2 Connect Enterprise Edition

## **Answer: C**

# **Question No : 6**

Which of the following DB2 products can only be installed on a System i server?

- **A.** DB2 for z/OS
- **B.** DB2 for i5/OS
- **C.** DB2 Data Warehouse Edition
- **D. DB2 Enterprise Server Edition**

#### **Answer: B**

What is the purpose of the Design Advisor?

**A.** To analyze workloads and make recommendations for indexes and MQTs **B.** To present a graphical representation of a data access planand recommend design changes that will improve performance

**C.** To replicate data between a DB2 database and another relational database

**D.** To configure clients so they can access databases stored on remote servers

## **Answer: A**

## **Question No : 8**

Which of the following tools can be used to catalog a database?

- **A.** Visual Explain
- **B.** Alert Center
- **C.** Journal
- **D.** Configuration Assistant

## **Answer: A**

# **Question No : 9**

Which of the following is used to create and debug user-defined functions?

- **A.** SQL Assist
- **B.** Control Center
- **C.** Command Editor
- **D.** Developer Workbench

## **Answer: D**

Which of the following DB2 tools allows a user to set DB2 registry parameters?

- **A.** Task Center
- **B.** Visual Explain
- **C.** Configuration Assistant
- **D.** Satellite Administration Center

# **Answer: C**

# **Question No : 11**

What is the SQL Performance Monitor used for?

**A.** To examine the health of a DB2 Database Manager instance

**B.** To visually construct complex DML statements and examine the results of their execution

**C.** To schedule tasks, run tasks, and send notifications about completed tasks to other users

**D.** To analyze database operations performed against a DB2 for i5/OS database

# **Answer: D**

# **Question No : 12**

Which two of the following allow you to perform administrative tasks against database objects?

- **A.** Control Center
- **B.** Journal
- **C.** Command Line Processor
- **D.** Task Center
- **E.** Health Center

## **Answer: A,C**

Which of the following tasks can NOT be performed using the Developer Workbench?

- **A.** Develop and debug an SQL stored procedure
- **B.** Develop and debug a user-defined data type
- **C.** Develop and debug a user-defined function
- **D.** Develop and run XML queries

# **Answer: B**

# **Question No : 14**

Which of the following tools can be used to automate table reorganization operations?

- **A.** Control Center
- **B.** Command Center
- **C.** Command Line Processor
- **D.** Task Center

# **Answer: D**

# **Question No : 15**

Which of the following can be viewed with the Journal?

- **A.** Historical information about tasks, database changes, messages, and notifications
- **B.** Information about licensesassociated with each DB2 9 product installed on a particular system
- **C.** Graphical representations of data access plans chosen for SQL statements
- **D.** Warning and alarm thresholds for database indicators

# **Answer: A**

# **Question No : 16**

Which of the following isNOT a characteristic of a data warehouse?

- **A.** Summarized queries that perform aggregations and joins
- **B.** Heterogeneous data sources
- **C.** Voluminous historical data
- **D.** Sub-second response time

**Answer: D**

# **Question No : 17**

Which of the following is NOT a characteristic of an OLTP database?

- **A.** Granular transactions
- **B.** Current data
- **C.** Optimized for queries
- **D.** Frequent updates

## **Answer: C**

# **Question No : 18**

Which of the following is true about XML columns?

**A.** XML columns are used to store XML documents as ahierarchical set of entities

**B.** Only XQuery can be used to retrieve an XML document from an XML column

**C.** XML columns must be altered to accommodate additional parent/child relationships if they are used in referential constraints

**D.** In order to access anyportion of an XML document stored in an XML column, the entire document must be retrieved

## **Answer: A**

# **Question No : 19**

Which of the following products is used to shred extensible markup language documents?

**A.** DB2 AVI Extender **B.** DB2 Text Extender **C.** DB2XML Extender **D. DB2 Spatial Extender** 

**Answer: C**

**Question No : 20**

Which of the following best describes the difference between the DB2 Spatial Extender and the DB2 Geodetic Extender?

**A.** The DB2 Spatial Extender uses a latitude-longitude coordinate system;the DB2 Geodetic Extender uses a planar, x- and y-coordinate system

**B.** The DB2 Geodetic Extender is used to describe points, lines, and polygons; the DB2 Spatial Extender is used to find area, endpoints, and intersects

**C.** The DB2 Spatial Extender treatsthe world as a flat map; the DB2 Geodetic Extender treats the world as a round globe

**D.** The DB2 Geodetic Extender can be used to manage information like the locations of office buildings or the size of a flood zone; the DB2 Spatial Extender can be used forcalculations and visualizations in disciplines like military command/control and asset management, meteorology and oceanography

# **Answer: C**

# **Question No : 21**

Which of the following is the major difference between relational data and XML data?

- **A.** Relational data is self-describing; XML data is not
- **B.** Relational data has inherent ordering; XML data does not
- **C.** Relational data must be tabular; XML data does not have to be tabular

**D.** Relational data is comprised of entities; XML data is comprised of numbers, characters, and dates

# **Answer: C**

Which product must be installed on z/OS to allow a COBOL program running on that machine to access data on a remote DB2 for z/OS server?

**A.** DB2 for z/OS

- **B.** DB2 Run-Time Client for z/OS
- **C.** DB2 Connect Enterprise Edition for z/OS
- **D.** z/OS Application Connectivity to DB2 for z/OS and OS/390

**Answer: A**

**Question No : 23**

Which of the following tools can make recommendations for indexes and/or

MQTs to improve the performance of DB2 applications?

- **A.** Design Advisor
- **B.** Visual Explain
- **C.** Performance Advisor
- **D.** Configuration Assistant

**Answer: A**

#### **Question No : 24**

Which of the following tools can be used to schedule a backup operation that is to be run every Sunday evening?

- **A.** Journal
- **B.** Task Center
- **C.** Activity Monitor
- **D.** Command Line Processor

**Answer: B**

Which of the following is the lowest cost DB2 product that can be legally installed on a Linux server that has 6 CPUs?

**A.** DB2 Express Edition **B.** DB2 Personal Edition **C.** DB2 Workgroup Server Edition **D. DB2 Enterprise Server Edition** 

**Answer: D**

**Question No : 26**

Which of the following is the main feature of an OLTP application?

- **A.** Summarized queries
- **B.** Granular transactions
- **C.** Voluminous historical data
- **D.** Heterogeneous data sources

#### **Answer: B**

## **Question No : 27**

For which of the following is a data warehouse optimized?

- **A.** Backup and recovery
- **B.** Transactions
- **C.** Security
- **D.** Queries

#### **Answer: D**

Which of the following describes how DB2 9 stores an XML document if the

XMLExtender is not used?

- **A.** CLOB
- **B.** BLOB
- **C.** Hierarchically
- **D.** Rows and columns

# **Answer: C**

# **Question No : 29**

Which of the following is NOT true about XML columns?

- **A.** Data can be retrieved by SQL.
- **B.** Data can be retrieved by XQuery.
- **C.** XML columns must be altered to accommodate additional parent and child relationships.
- **D.** Access to any portion of an XML document can be direct, without reading the whole document.

# **Answer: C**

# **Question No : 30**

Which tool must be used to analyze all of the database operations performed by an application against a DB2 for i5/OS database?

- **A.** Visual Explain
- **B.** Activity Monitor
- **C.** SQL Performance Monitor
- **D.** DB2 Performance Monitor

# **Answer: C**

Which of the following DB2 tools allows a user to execute an SQL statementand view a graphical representation of the access plan?

- **A.** Task Center
- **B.** Command Editor
- **C.** Developer Workbench
- **D.** Command Line Processor

# **Answer: B**

# **Question No : 32**

Which of the following DB2 products are required on an iSeries or System I server toenable an application running on that server to retrieve data from a DB2 database on a Linux server?

- **A.** DB2 for i5/OS
- **B.** DB2 Runtime Client
- **C.** DB2 Connect Enterprise Edition
- **D.** DB2 for i5/OS SQL Development Kit

## **Answer: A**

## **Question No : 33**

Which of the following is the lowest cost DB2 product that can be legally installed on an AIX server?

- **A.** DB2 Express Edition
- **B.** DB2 Personal Edition
- **C.** DB2 Workgroup Server Edition
- **D. DB2 Enterprise Server Edition**

## **Answer: C**

Which of the following bestdescribes the age of the data in an OLTP system?

- **A.** Current
- **B.** Projected
- **C.** Historical
- **D.** Current and projected

# **Answer: A**

# **Question No : 35**

Which of the following describes the model used by the Geodetic Extender?

**A.** Flat earth **B.** 3-D Square **C.** Trapezoidal **D.** Round earth

**Answer: D**

# **Question No : 36**

Which of the following tools is used to view historical information about tasks, database changes, messages, and notifications?

- **A.** Journal
- **B.** Task Center
- **C.** Control Center
- **D.** Activity Monitor

# **Answer: A**

## **Question No : 37**

Which of the following is a typical data warehouse query?

- **A.** What is this customer's address?
- **B.** Does this customer have any unpaid bills?
- **C.** What is the balance in this customers account?
- **D.** What are the total sales for each of the last6 months?

## **Answer: D**

## **Question No : 38**

In which situation is shredding XML data recommended?

- **A.** When the data is naturally tabular
- **B.** When the number of nodes are volatile
- **C.** When the data by nature has sparse attributes
- **D.** When the data is of low volumeand requires a complex star-schema topology

## **Answer: A**

# **Question No : 39**

Which of the following tools for DB2 V9 allows a user to create and debug a

SQL stored procedure?

- **A.** Control Center
- **B.** Development Center **C.** Developer Workbench
- **D.** Stored ProcedureBuilder **Security**

## **Answer: C**

# **Question No : 40**

Which of the following is NOT a valid method of authentication that can be used by DB2 9?

**A.** SERVER **B.** SERVER\_ENCRYPT **C.** CLIENT **D.** DCS

**Answer: D**

# **Question No : 41**

In a client-server environment, which two ofthe following can be used to verify passwords?

- **A.** System Catalog
- **B.** User ID/password file
- **C.** Client Operating System
- **D.** Communications layer
- **E.** Application Server

# **Answer: C,E**

# **Question No : 42**

A table named DEPARTMENT has the following columns:

DEPT\_ID

DEPT\_NAME

MANAGER

AVG\_SALARY

Which of the following is the best way to prevent most users from viewing AVG\_SALARY data?

- **A.** Encrypt the table's data
- **B.** Create a view that does not contain the AVG\_SALARY column

**C.** Revoke SELECT access for the AVG\_SALARY column from users who should not see AVG\_SALARY data

**D.** Store AVG\_SALARY data in a separate table and grant SELECT privilege for that table to the appropriate users

# **Answer: B**

**Question No : 43**

Which authority or privilege is granted by the DB2Database Manager configuration file?

**A.** CONNECT **B.** CONTROL **C.** SYSMAINT **D.** EXECUTE

**Answer: C**

# **Question No : 44**

Which two of the following authorities allow a user to create a new database?

- **A.** SYSADMN
- **B.** SYSCTRL
- **C.** SYSMAINT
- **D.** DBADM
- **E.** CREATEDB

**Answer: A,B**

# **Question No : 45**

Assuming USER1 has no authorities or privileges, which of the following will allow USER1 to create a view named VIEW1 that references two tables named TAB1 and TAB2?

**A.** CREATEIN privilege on the database **B.** REFERENCES privilege on TAB1 and TAB2 **C.** CREATE TAB privilege on the database **D.** SELECT privilege on TAB1 and TAB2

## **Answer: D**

## **Question No : 46**

Which of the following will allow user USER1 to change the comment associated with a table named TABLE1?

**A.** GRANT UPDATE ON TABLE table1TO user1 **B. GRANT CONTROL ON TABLE table1 TO user1 C.** GRANT ALTER ON TABLE table1 TO user1 **D.** GRANT REFERENCES ON TABLE table1 TO user1

## **Answer: C**

**Question No : 47**

A table called DEPARTMENT has the following columns:

DEPT\_ID

DEPT\_NAME

MANAGER

Which of thefollowing statements will ONLY allow user USER1 to modify the DEPT\_NAME column?

- **A.** GRANT ALTER ON TABLE department TO user1
- **B.** GRANT ALTER (dept\_name) ON TABLE department TO user1
- **C.** GRANT UPDATE ON TABLE department TO user1
- **D.** GRANT UPDATE (dept\_name) ON TABLE department TO user1

#### **Answer: D**

An index named EMPID X exists for a table named EMPLOYEE. Which of the following will allow user USER1 to drop the EMPID X index?

- **A.** GRANT DROP ON INDEX empid\_x TO user1
- **B.** GRANT DELETE ON INDEXempid x TO user1
- **C.** GRANT INDEX ON TABLE employee TO user1
- **D.** GRANT CONTROL ON INDEX empid\_x TO user1

# **Answer: D**

# **Question No : 49**

On which two of the following database objects may the SELECT privilege be controlled?

- **A.** Sequence
- **B.** Nickname
- **C.** Schema
- **D.** View
- **E.** Index

**Answer: B,D**

# **Question No : 50**

User USER1 wants to utilize an alias to remove rows from a table. Assuming USER1 has no authorities or privileges, which of the following privileges are needed?

- **A.** DELETE privilege on the table
- **B.** DELETEprivilege on the alias
- **C.** DELETE privilege on the alias; REFERENCES privilege on the table
- **D.** REFERENCES privilege on the alias; DELETE privilege on the table

## **Answer: A**

A user utilizing an alias to update a subset of columns in a table must have

UPDATE privileges on which of the following DB2 objects?

- **A.** Table
- **B.** Columns
- **C.** Table and Alias
- **D.** Columns and Alias

**Answer: A**

# **Question No : 52**

Assuming PUBLIC has been granted all privileges on table T1, which of the following statements wouldcontinue to permit any user to add rows to table T1, but not remove them?

- **A.** REVOKE DROP ON t1 FROM PUBLIC
- **B. REVOKE UPDATE ON t1 FROM PUBLIC**
- **C.** REVOKE DELETE ON t1 FROM PUBLIC
- **D.** REVOKE CONTROL ON t1 FROM PUBLIC

**Answer: C**

# **Question No : 53**

Which of thefollowing statements is used to grant user TOM and

Application team APPGRP the ability to add data to table TAB1?

- **A.** GRANT ADD DATA ON TABLE tab1 TO GROUP tom appgrp
- **B.** GRANT INSERT TO USER tom, GROUP appgrp ON TABLE tab1
- **C.** GRANT INSERT ON TABLE tab1 TOUSER tom, GROUP appgrp
- **D.** GRANT ADD DATA ON TABLE tab1 TO USER appgrp, GROUP tom

# **Answer: C**

A "trusted" client needs to communicate with a server that has been configured to use CLIENT authentication. Which of the following will be usedto verify passwords?

- **A.** User ID/password file
- **B.** Communications layer
- **C.** Client applications
- **D.** Operating system

**Answer: D**

**Question No : 55**

On which of the following database objects may the SELECT privilege be controlled?

- **A.** Sequence
- **B.** Schema
- **C.** Group
- **D.** View

**Answer: D**

## **Question No : 56**

A user needs to create a trigger that will update table T2 whenever a row is added to table T1. Assuming the user has all appropriate privileges for table T2, which privilege is required on table T1 to create thetrigger?

**A.** REFERENCES **B.** SELECT **C.** UPDATE **D.** ALTER

**Answer: D**

User USER1 holds CONTROL privilege on table TABLE1. Which two of the following statements is user USER1 allowed to execute?

- **A.** GRANT CONTROL ON table1 TO user2
- **B.** GRANTLOAD ON table 1 TO user 2
- **C.** GRANT INSERT, UPDATE ON table1 TO user2 WITH GRANT OPTION
- **D.** GRANT BINDADD ON table1 TO PUBLIC
- **E.** GRANT ALL PRIVILEGES ON table1 TO PUBLIC

**Answer: C,E**

## **Question No : 58**

A user wishing to invoke an SQL stored procedure thatqueries a table must have which of the following privileges?

- **A.** CALL privilege on the procedure; SELECT privilege on the table
- **B.** CALL privilege on the procedure; REFERENCES privilege on the table
- **C.** EXECUTE privilege on the procedure; SELECT privilege onthe table
- **D.** EXECUTE privilege on the procedure; REFERENCES privilege on the table

**Answer: C**

## **Question No : 59**

After the following SQL statement is executed:

GRANT ALL PRIVILEGES ON TABLE employee TO USER user1

Assuming user USER1 has no other authorities or privileges, which of the following actions is user USER1 allowed to perform?

**A.** Drop an index on the EMPLOYEE table

- **B.** Grant all privileges on the EMPLOYEE table to other users
- **C.** Alter the table definition
- **D.** Drop the EMPLOYEE table

**Answer: C**

**Question No : 60**

# **ESTION NO:**60

Which two of the following privileges is required in order to use a package?

- **A.** BINDADD **B.** BIND **C.** CONNECT **D.** EXECUTE
- **E.** USE

**Answer: C,D**

# **Question No : 61**

Which of the following statements allows USER1 to take away read access on thetable ORG.TAB1 from USER2?

**A.** REVOKE SELECT FROM user2 ON TABLE org.tab1

- **B.** REVOKE SELECT ON TABLE org.tab1 FROM user2
- **C.** REVOKE READ ACCESS FROM user2 ON TABLE org.tab1
- **D.** REVOKE READ ACCESS ON TABLE org.tab1 FROM user2

## **Answer: B**

## **Question No : 62**

Whichof the following statements allows user USER1 to take the ability to create packages

in a database named SAMPLE away from user USER2?

- **A.** REVOKE CONNECT ON DATABASE FROM user2
- **B.** REVOKE CREATETAB ON DATABASE FROM user2
- **C.** REVOKE BIND ON DATABASE FROM user2
- **D.** REVOKE BINDADD ON DATABASE FROM user2

# **Answer: D**

# **Question No : 63**

Which of the following will provide user USER1 and all members of the group GROUP1 with the ability to perform DML, but no other operations on table TABLE1?

**A.** GRANT INSERT, UPDATE,DELETE, SELECT ON TABLE table1 TO user1 AND group1 **B.** GRANT INSERT, UPDATE, DELETE, SELECT ON TABLE table1 TO USER user1, GROUP group1 **C.** GRANT ALL PRIVILEGES EXCEPT ALTER, INDEX, REFERENCES ON TABLE table1 TO USER user1, GROUP group1 **D.** GRANT CONTROL ON TABLE table1 TO user1 AND group1

**Answer: B**

# **Question No : 64**

What does the following statement do?

GRANT REFERENCES (col1, col2) ON TABLE table1 TO user1 WITH

GRANT OPTION

**A.** Gives user USER1 the ability to refer to COL1 and COL2 of table TABLE1 in queries, along with the ability to give this authority to other users and groups.

**B.** Gives user USER1 the ability to refer to COL1 and COL2 of table TABLE1 in views, along with the ability to give this authority to other users and groups.

**C.** Gives user USER1 theability to define a referential constraint on table TABLE1 using columns COL1 and COL2 as the parent key of the constraint.

**D.** Gives user USER1 the ability to define a referential constraint on table TABLE1 using

columns COL1 and COL2 as the foreign key of the constraint.

# **Answer: C**

# **Question No : 65**

User USER1 is the owner of TABLE1. Assuming user USER1 only holds privileges for TABLE1, which of the following is the best way to remove all privileges user USER1 holds?

**A.** REVOKE CONTROL ON table1 FROMuser1 **B. REVOKE ALL PRIVILEGES ON table1 FROM user1 C.** REVOKE CONTROL ON table1 FROM user1; REVOKE ALL PRIVILEGES ON table1 FROM user1; **D.** REVOKE CONTROL, ALL PRIVILEGES ON table1 FROM user1

## **Answer: C**

## **Question No : 66**

User USER1 has the privileges neededto invoke a stored procedure named GEN\_RESUME. User USER2 needs to be able to call the procedure - user USER1 and all members of the group PUBLIC should no longer be allowed to call the procedure. Which of the following statement(s) can be used to accomplish this?

**A.** GRANT EXECUTE ON ROUTINE gen\_resume TO user2 EXCLUDE user1, PUBLIC **B.** GRANT EXECUTE ON PROCEDURE gen\_resume TO user2; REVOKE EXECUTE ON PROCEDURE gen\_resume FROM user1, PUBLIC; **C.** GRANT CALL ON ROUTINE gen\_resume TO user2 EXCLUDE user1 PUBLIC **D.** GRANT CALL ON PROCEDURE gen\_resume TO user2; REVOKE CALL ON PROCEDURE gen\_resume FROM user1, PUBLIC;

## **Answer: B**

A view named V.VIEW1 is based on a table named T.TABLE1. A user with DBADM authority issues the following statement:

GRANTINSERT ON v.view1 TO user1 WITH GRANT OPTION

Which of the following statements is USER1 authorized to execute?

**A.** GRANT INSERT ON t.table1 TO user2 **B.** GRANT CONTROL ON v. view1 TO user2 **C.** GRANT ALL PRIVILEGES ON v.view1 TO user2 **D.** GRANT INSERT ONv.view1 TO user2

**Answer: D**

**Question No : 68**

What does the following statement do?

GRANT ALTER ON SEQUENCE gen\_empid TO user1 WITH GRANT OPTION

**A.** Gives USER1 the ability to change the comment associated with a sequence named GEN EMPID, along with the ability to give this CONTROL authority for the sequence to other users and groups.

**B.** Gives USER1 the ability to change the values returned by the PREVIOUS VALUE and NEXT\_VALUE expressions associated with a sequence named GEN\_EMPID, along with the ability togive CONTROL authority for the sequence to other users and groups. **C.** Gives USER1 the ability to change the comment associated with a sequence named GEN\_EMPID, along with the ability to give this authority to other users and groups. **D.** Gives USER1 the ability to change the values returned by the PREVIOUS\_VALUE and NEXT VALUE expressions associated with a sequence named GEN EMPID, along with the ability to give this authority to other users and groups.

**Answer: C**

# **Question No : 69**

A user invoking a user-defined function requires which DB2 privilege?

# **A.** CALL

**B.** USAGE **C.** EXECUTE **D.** REFERENCES

**Answer: C**

**Question No : 70**

Which of the following statements is used to prevent user TOM from adding and deleting data in table TAB1?

**A.** REVOKE ADD, DELETE FROM USERtom ON TABLE tab1 **B.** REVOKE ADD, DELETE ON TABLE tab1 FROM USER tom **C.** REVOKE INSERT, DELETE FROM USER tom ON TABLE tab1 **D.** REVOKE INSERT, DELETE ON TABLE tab1 FROM USER tom

**Answer: D**

## **Question No : 71**

Which of the following privileges permits a user toupdate the comment on a sequence?

**A.** CONTROL **B.** UPDATE **C.** USAGE **D.** ALTER

**Answer: D**

## **Question No : 72**

Which of the following statements is used to revoke all DML privileges on table EMPLOYEE from user TOM?

## **A.** REVOKE ALL PRIVILEGES FROM USER tom

# **B.** REVOKEALL ON EMPLOYEE FROM USER tom **C.** REVOKE EXECUTE ON EMPLOYEE FROM USER tom **D.** REVOKE PRIVILEGES ON EMPLOYEE FROM USER tom

## **Answer: B**

**Question No : 73**

What is the lowest privilege and/or authority required to execute the following SQL statement?

CREATEVIEW view1 AS

SELECT \* FROM table1

WHERE STATE  $=$  'TX'

- **A.** DBADM authority
- **B.** SYSADM authority
- **C.** SELECT privilege on TABLE1
- **D.** REFERENCES privilege on TABLE1

## **Answer: C**

## **Question No : 74**

Which of the following statements allows BOB to revoke access to theSAMPLE database from user TOM?

- **A.** REVOKE ACCESS ON DATABASE FROM USER bob
- **B.** REVOKE CONNECT ON DATABASE FROM USER tom
- **C.** REVOKE tom FROM ACCESS ON DATABASE BY USER bob
- **D.** REVOKE tom FROM CONNECT ON DATABASE BY USER bob

## **Answer: B**

Whileattempting to connect to a database stored on an iSeries server from a Windows client, the following message was displayed:

SQL1013N The database alias name or database name "TEST\_DB" could not be found.

Which of the following actions can be used to help determine why this message was displayed?

**A.** Execute the LIST REMOTE DATABASES command on the server; look for an entry for the TEST\_DB database

**B.** Execute the LIST DCS DIRECTORY command on the server; look for an entry for the TEST\_DB database

**C.** Executethe LIST REMOTE DATABASES command on the client; look for an entry for the TEST\_DB database

**D.** Execute the LIST DCS DIRECTORY command on the client; look for an entry for the TEST\_DB database

# **Answer: D**

# **Question No : 76**

A database named TEST\_DB resides ona z/OS system and listens on port 446. The TCP/IP address for this system is 192.168.10.20 and the TCP/IP host name is MYHOST. Which of the following commands is required to make this database accessible to a Linux client?

**A.** CATALOG TCPIP NODE zos\_srvrREMOTE myhost SERVER 192.168.10.20; CATALOG DATABASE zos\_db AS test\_db AT NODE zos\_srvr; CATALOG DCS DATABASE zos\_db AS test\_db; **B. CATALOG TCPIP NODE zos srvr REMOTE myhost SERVER 192.168.10.20;** CATALOG DCS DATABASE zos\_db AS test\_db AT NODE zos\_srvr; **C.** CATALOG TCPIP NODE zos srvr REMOTE myhost SERVER 446; CATALOG DCS DATABASE zos\_db AS test\_db AT NODE zos\_srvr; **D. CATALOG TCPIP NODE zos srvr REMOTE myhost SERVER 446:** CATALOG DATABASE zos\_db AS test\_db AT NODE zos\_srvr; CATALOG DCS DATABASE zos db AS test db;

# **Answer: C**

Which of the following statements will catalog the database MYDB on the node MYNODE and assign it the alias MYNEWDB?

- **A.** CATALOG DATABASE mynewdb AT NODE mynode
- **B.** CATALOG DATABASE mynewdb AS mydb AT NODE mynode
- **C.** CATALOGDATABASE mydb AT NODE mynode
- **D.** CATALOG DATABASE mydb AS mynewdb AT NODE mynode

# **Answer: D**

# **Question No : 78**

Which of the following are NOT stored in the system catalog tables?

- **A.** SQL statements used to create views
- **B.** SQL statements used to create triggers
- **C.** SQL statements used to create constraints
- **D.** Table names

## **Answer: A**

# **Question No : 79**

Which of the following tools can NOT be used to catalog a database?

- **A.** Control Center
- **B.** SQL Assist
- **C.** Configuration Assistant
- **D.** Command Line Processor

## **Answer: B**

## **Question No : 80**

In which of the following scenarios would a stored procedure be beneficial?

**A.** An application running on a remote client needs to be able to convert degrees Celsius to degrees Fahrenheit and vice versa

**B.** An application running on a remote client needs to collect three input values, perform a calculation using the values provided, and store the input data, along with the results of the calculation in two different base tables

**C.** An application running on a remote client needs to trackevery modification made to a table that contains sensitive data

**D.** An application running on a remote client needs to ensure that every new employee that joins the company is assigned a unique, sequential employee number

# **Answer: B**

**Question No : 81**

If thefollowing SQL statements are executed in the order shown:

CREATE TABLE orders

(order\_num INTEGER NOT NULL,

buyer\_name VARCHAR(35),

amount NUMERIC(5,2));

CREATE UNIQUE INDEX idx\_orderno ON orders (order\_num);

Which ofthe following describes the resulting behavior?

**A.** Every ORDER NUM value entered must be unique; whenever the ORDERS table is queried rows should be displayed in order of increasing ORDER\_NUM values

**B.** Every ORDER NUM value entered must be unique; whenever the ORDERS table is queried rows will be displayed in no particular order

**C.** Duplicate ORDER NUM values are allowed; no other index can be created for the ORDERS table that reference the ORDER\_NUM column

**D.** Every ORDER NUM value entered must be unique; no other index can be created for the ORDERS table that reference the ORDER\_NUM column

# **Answer: A**

An alias can be an alternate name for which two of the following DB2 objects?

- **A.** Sequence
- **B.** Trigger
- **C.** View
- **D.** Schema
- **E.** Table

**Answer: C,E**

# **Question No : 83**

Which of the following events will NOT cause a trigger to be activated?

- **A.** A select operation
- **B.** An insert operation
- **C.** An update operation
- **D.** A delete operation

**Answer: A**

# **Question No : 84**

If a view named V1 is created in such a waythat it references every column in a table named EMPLOYEE except a column named SALARY, which of the following is NOT an accurate statement?

**A.** View V1 can be used in the same context as the EMPLOYEE table for all data retrieval operations that do not acquire SALARY information

**B.** View V1 can be used as a data source for other views

**C.** View V1 does not have to reside in the same schema as the EMPLOYEE table

**D.** All data, except SALARY data that is stored in the EMPLOYEE table is copied to the physical location associated with view V1

# **Answer: D**

Which of the following would NOT provide access to data stored in table TABLE1 using the name T1?

**A.** An alias named T1 that references table TABLE1

- **B.** A view named T1 that references table TABLE1
- **C.** A schema named T1 that references table TABLE1
- **D.** An alias named T1 that references a view named V1 that references table TABLE1

**Answer: C**

## **Question No : 86**

Which of the following DB2 objects can be referenced by an INSERT statement to generate values for a column?

**A.** Sequence **B.** Identity column **C.** Trigger **D.** Table function

**Answer: A**

## **Question No : 87**

A sequence was created with the DDL statement shown below:

CREATE SEQUENCE my\_seq START WITH 10 INCREMENT BY 10 CACHE 10

User USER1 successfullyexecutes the following statements in the order shown:

VALUES NEXT VALUE FOR my\_seq INTO :hvar;

VALUES NEXT VALUE FOR my\_seq INTO :hvar;

User USER2 successfully executes the following statements in the order shown:

ALTER SEQUENCE my\_seq RESTART WITH 5 INCREMENT BY 5 CACHE 5;

VALUES NEXT VALUE FOR my\_seq INTO :hvar;

After users USER1 and USER2 are finished, user USER3 executes the following query:

SELECT NEXT VALUE FOR my\_seq FROM sysibm.sysdummy1

What value will be returned by the query?

**A.** 5 **B.** 10 **C.** 20 **D.** 30

**Answer: D**

# **Question No : 88**

Given the following statements:

CREATE TABLE tab1 (c1 INTEGER, c2 CHAR(5));

CREATE VIEW view1 AS SELECT c1, c2 FROM tab1 WHERE c1 < 100;

CREATE VIEW view2 AS SELECT c1, c2 FROM view1

WITH CASCADED CHECK OPTION;

Which of the following INSERT statements will fail to execute?

**A.** INSERT INTO view2 VALUES(50, 'abc')

**B.** INSERT INTO view1 VALUES (100, 'abc')

**C.** INSERT INTO view2 VALUES(150, 'abc')

**D.** INSERT INTO view1 VALUES(100, 'abc')

# **Answer: C**

Given the following statements:

CREATE TABLE t1 (c1 INTEGER, c2 CHAR(5));

CREATE TABLE t1audit (user VARCHAR(20), date DATE, action

VARCHAR(20));

CREATE TRIGGER trig1 AFTER INSERT ON t1

FOR EACH ROW

MODE DB2SQL

INSERT INTO t1audit VALUES (CURRENT USER,CURRENT DATE,

'Insert');

If user USER1 executes the following statements:

INSERT INTO t1 VALUES (1, 'abc');

INSERT INTO t1 (c1) VALUES (2);

UPDATE t1 SET  $c2 = 'ghi' WHERE c1 = 1;$ 

How many new records will be written to the database?

**A.** 0 **B.** 2 **C.** 3 **D.** 4

**Answer: D**

Which of the following is NOT an attribute of Declared Global Temporary Tables (DGTTs)?

**A.** Each application that defines a DGTT has its own instance of the DGTT

**B.** Two different applications cannot create DGTTs that have thesame name

**C.** DGTTs can only be used by the application that creates them, and only for the life of the application

**D.** Data stored in a DGTT can exist across transaction boundaries

# **Answer: B**

# **Question No : 91**

Which of the following is an accurate statementabout packages?

**A.** Packages provide a logical grouping of database objects.

**B.** Packages contain control structures that are considered the bound form for SQL statements

**C.** Packages describe the objects in a DB2 database and their relationship to each other

**D.** Packages may be used during query optimization to improve the performance for a subset of SELECT queries

# **Answer: B**

# **Question No : 92**

Given the following information:

Protocol: TCP/IP

Port Number: 5000

Host Name: DB\_SERVER

Database Name: TEST\_DB

Database Server Platform: Linux

Which of the following will allow a client to access the database stored on the server?

A. CATALOG DATABASE test\_db AS test\_db REMOTE TCPIP SERVER db\_server PORT 5000 OSTYPE LINUX;

**B. CATALOG TCPIP NODE 5000 REMOTE SERVERdb\_server OSTYPE LINUX;** CATALOG DATABASE test\_db AS test\_db AT NODE db\_server AUTHENTICATION SERVER;

**C.** CATALOG TCPIP NODE db\_server REMOTE db\_server SERVER 5000 OSTYPE LINUX;

CATALOG DATABASE test\_db AS test\_db AT NODE db\_server AUTHENTICATION SERVER;

**D.** CATALOG TCPIP NODE db\_server REMOTE db\_server PORT 5000 OSTYPE LINUX; CATALOG DATABASE test\_db AS test\_db AT NODE db\_server AUTHENTICATION SERVER;

**Answer: C**

# **Question No : 93**

Which object may be used during query optimization to improve the performance for a subset of SELECT queries?

**A.** MQT

- **B.** Trigger
- **C.** Read Only Cursor
- **D.** Stored Procedure

**Answer: A**

# **Question No : 94**

A DRDA host database resides on a z/OS or an i5/OS system and listens on port 446. The TCP/IP address for this system is 192.168.10.1 andthe TCP/IP host name is myhost. Which of the following commands is required to update the local node directory so that a DB2 client can access this DRDA database?

**A.** CATALOG TCPIP NODE myhost REMOTE db2srv SERVER 446 **B. CATALOG TCPIP NODE mydb2srv REMOTEmyhost SERVER 446 C.** CATALOG TCPIP NODE myhost REMOTE db2srv SERVER 192.168.10.1 **D.** CATALOG TCPIP NODE mydb2srv REMOTE myhost SERVER 192.168.10.1
#### **Answer: B**

### **Question No : 95**

Given the following ALTER SEQUENCE statement:

ALTER SEQUENCE myseq RESTART WITH 0INCREMENT BY 1 NO MAXVALUE CACHE 5 ORDER

Assuming that the sequence had reached a value of 100 prior to the RESTART, which of the following is true?

**A.** The next value will be 0 and the sequence will never use the values 101 to 105.

**B.** The next value willbe 101 to ensure uniqueness between existing and newly generated sequence values.

**C.** Previously cached values are retained by DB2, and after the restart, will be used for values 101 to 105.

**D.** The next value will be 0 and DB2 will not ensure uniqueness between existing and newly generated values.

#### **Answer: D**

### **Question No : 96**

Within the application MY\_APP the following PREVIOUS VALUE expression references the sequence MY\_SEQ:

PREVIOUS VALUE FOR my\_seq

After which of the following events will the most recently generated value of MY\_SEQ persist so that it can be returned to the active MY\_APP application?

- **A.** After a ROLLBACK is issued
- **B.** After the sequence is altered
- **C.** After the sequence is dropped
- **D.** After the current session ends

#### **Answer: A**

A declared temporary table is used for which of the following purposes?

- **A.** Backup purposes
- **B.** Storing intermediate results
- **C.** Staging area for load operations
- **D.** Sharing result data sets between applications

**Answer: B**

**Question No : 98**

Which of the following DB2 objects is NOT considered executable using SQL?

- **A.** Routine
- **B.** Function
- **C.** Procedure
- **D.** Trigger

**Answer: D**

#### **Question No : 99**

Which of the following is NOT an accurate statement about views?

**A.** Views are publicly referenced names and no specialauthority or privilege is needed to use them.

**B.** Views can be used to restrict access to columns in a base table that contain sensitive data

**C.** Views can be used to store queries that multiple applications execute on a regular basis in a database

**D.** Viewssupport INSTEAD OF triggers

**Answer: A**

Which of the following SQL statements can be used to create a DB2 object to store numerical data as EURO data?

**A.** CREATE NICKNAME euro FOR DECIMAL (9,3) **B.** CREATE ALIAS euro FOR DECIMAL (9,3) **C.** CREATE DISTINCT TYPE euro AS DECIMAL (9,3) **D.** CREATE DATA TYPE euro AS DECIMAL (9,3)

**Answer: C**

**Question No : 101**

Which of the following DB2 objects are publicly referenced names that require no special authority or privilege to use them?

- **A.** View
- **B.** Alias
- **C.** Table
- **D.** Package

**Answer: B**

### **Question No : 102**

Which of the following describes the objects of a DB2 database and their relationships?

- **A.** Instance
- **B.** Table space
- **C.** System catalog
- **D.** Schema repository

#### **Answer: C**

Which of thefollowing database objects is considered executable using SQL?

**A.** View

**B.** Table

**C.** Routine

**D.** Package

**Answer: C**

**Question No : 104**

Given the following DDL and INSERT statements:

CREATE VIEW v1 AS SELECT col1 FROM t1 WHERE col1 > 10;

CREATE VIEW v2 AS SELECT col1 FROM v1 WITH CASCADED CHECK OPTION;

CREATE VIEW v3 AS SELECT col1 FROM v2 WHERE col1 < 100;

INSERT INTO v1 VALUES(5);

INSERT INTO v2 VALUES(5);

INSERT INTO v3 VALUES(20);

INSERT INTO v3 VALUES(100);

How many of these INSERT statements will besuccessful?

**A.** 0 **B.** 1

**C.** 2

**D.** 3

**Answer: C**

**Question No : 105**

When a client using the SERVER\_ENCRYPT authentication type connects to a server using the SERVER authentication type, what happens?

- **A.** An error will occur.
- **B.** Data passed between the client and the server is encrypted.
- **C.** User IDs and passwords are passed to the server unencrypted.
- **D.** User IDs and passwords are encrypted before they are passed to the server.

### **Answer: A**

## **Question No : 106**

A programmer wants to generate values for a numeric ID column in their EXPENSE table. The ID column values need to be incremented by 1000 for each new expense report added to the EXPENSE table. Which DB2 object can be referenced by an INSERT statement to meet this requirement?

**A.** Sequence **B.** Table Function **C.** Identity Column **D.** INSTEAD OF Trigger

### **Answer: A**

## **Question No : 107**

The following SQL statements were executed in sequence:

CREATE DISTINCT TYPE salary AS decimal(7,2) WITH COMPARISONS;

CREATE TABLE staffsalary(empid INT, empsalary salary);

INSERT INTO staffsalary VALUES (10, 50000), (20, 50000.00);

UPDATE staffsalary SET empsalary = 60000

WHERE salary( $50000$ ) = empsalary;

What is the current content of the staffsalary table?

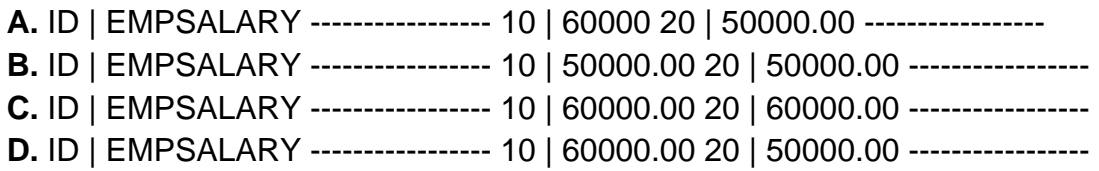

## **Answer: C**

### **Question No : 108**

Which of the following provides a logical grouping of database objects?

- **A.** View
- **B.** Table
- **C.** Schema
- **D.** Buffer pool

**Answer: C**

## **Question No : 109**

Given the following DDL for the PARTS table:

CREATE TABLE parts

(part\_no INT(9) NOT NULL,

part\_name VARCHAR(24),

part\_remain INT(9));

All part numbers entered will be different and all rows should be displayed in order of increasing part numbers whenever the table is queried. Which of the following create index statements will meet this criteria and require the least amount of storage for the index object?

**A.** CREATE UNIQUE INDEX idx\_partno ON parts(part\_no)

**B.** CREATE UNIQUE INDEX idx partno ON parts(part\_name ASC) **C.** CREATE UNIQUE INDEX idx\_partno ON parts(part\_name, part\_no ASC) **D.** CREATE UNIQUE INDEX idx\_partno ON parts(part\_no, part\_name ASC)

#### **Answer: A**

**Question No : 110**

Which of the following is a characteristic of a sequence?

**A.** A sequence will never generate duplicate values.

**B.** The MAXVALUE of a sequence can be equal to the MINVALUE.

**C.** It is not possible to create a sequence that generates a constant since the INCREMENT value must be greater than zero.

**D.** When a sequence cycles back to either the MAXVALUE or MINVALUE, it will always be equal to the specified value of either of these two boundaries.

### **Answer: B**

## **Question No : 111**

A sequence was created with the DDL statement shown below:

CREATE SEQUENCE my\_sequence CACHE 10 ORDER

The following statements are successfully executed in sequence through separate database connections:

CONNECTION1 - VALUES NEXT VALUE FOR my\_sequence INTO :con1hvar

CONNECTION2 - VALUES NEXT VALUE FOR my\_sequence INTO :con2hvar

CONNECTION1 - VALUES NEXT VALUE FOR my\_sequence INTO :con1hvar

What is the current value of the :con1hvar host variable?

#### **Answer: B**

#### **Question No : 112**

A sequence was created with the DDL statement shown below:

CREATE SEQUENCE my\_seq START WITH 5 INCREMENT BY 5 CACHE 5

User1 successfully executes the following statements in Connection1:

VALUES NEXT VALUE FORmy\_seq INTO :con1hvar

VALUES NEXT VALUE FOR my\_seq INTO :con1hvar

User2 successfully executes the following statement in Connection2:

VALUES NEXT VALUE FOR my\_seq INTO :con2hvar

After User1 & User2 are finished, User3 executes the following statement in Connection3:

SELECT NEXT VALUE FOR my\_seq FROM sysibm.sysdummy1

Which value will be returned by the query?

- **A.** 20
- **B.** 25
- **C.** 50
- **D.** 55

**Answer: D**

#### **Question No : 113**

An Alias can be an alternate name for which DB2 object?

**A.** Sequence

- **B.** Trigger
- **C.** Schema
- **D.** View

**Answer: D**

## **Question No : 114**

Which of the following objects contains control structures that are considered the bound form of SQL statements?

- **A.** UDT
- **B.** Trigger
- **C.** Package
- **D.** Access plan

**Answer: C**

## **Question No : 115**

Which of the following commandsis used to retrieve database names from the local catalog for DRDA host databases on System i and System z?

**A.** LIST DB DIRECTORY **B.** LIST DCS DIRECTORY **C.** LIST NODE DIRECTORY **D.** LIST ACTIVE DATABASES

**Answer: B**

**Question No : 116**

Which of the following aretypes of routine objects?

- **A.** Package and function
- **B.** Function and userexit
- **C.** Procedure and package
- **D.** Function and procedure

### **Answer: D**

## **Question No : 117**

A stored procedure object is created into which DB2 object?

- **A.** Alias
- **B.** Schema
- **C.** Package
- **D.** Routine Space

## **Answer: B**

### **Question No : 118**

The following statements:

CREATE TABLE t1 (col1 INT NOT NULL, PRIMARY KEY (col1));

CREATE TABLE t2 (col1 INT NOT NULL, col2 CHAR(1) NOT NULL, PRIMARY KEY (col1, col2),

FOREIGN KEY (col1) REFERENCES t1 (col1)

ON DELETE CASCADE ON UPDATE RESTRICT);

CREATE TABLE t3 (col1 INT NOT NULL, col2 INT NOT NULL, PRIMARY KEY (col1, col2),

FOREIGN KEY (col1) REFERENCES t1 (col1)

ON DELETE NO ACTION ON UPDATE RESTRICT);

INSERT INTO t1 VALUES (1), (2);

INSERT INTO t2 VALUES (1,'a'), (1, 'b'), (2,'c');

INSERT INTO t3 VALUES (1, 100), (2, 200), (2,300);

How many rows will be deleted by the following DELETE statement? DELETE FROM t1 WHERE  $\text{col1} = 1$ ;

**A.** 4 **B.** 3

**C.** 1

**D.** 0

**Answer: D**

## **Question No : 119**

A number of applications issuethe following SQL statement:

SELECT d.deptno, e.empno, e.salary FROM department d INNER JOIN employee e ON d.deptno = e.deptno

A database administrator wishes to store this query within the database. Which of the following database objects can be used to accomplish this?

**A.** Alias

**B.** View

- **C.** Schema
- **D.** Trigger

**Answer: B**

## **Question No : 120**

Given the following statements:

```
CREATE TABLE tab1 (col1 INT);
```
CREATE TABLE tab2 (col1 INT);

CREATE TRIGGER trig1 AFTER UPDATE ON tab1

REFERENCING NEW AS new1

FOR EACH ROWMODE DB2SQL

INSERT INTO tab2 VALUES(new1.col1);

INSERT INTO tab1 VALUES(2),(3);

What is the result of the following query?

SELECT count(\*) FROM tab2;

**A.** 3 **B.** 2 **C.** 1

**D.** 0

**Answer: D**

# **Question No : 121**

Given the following function:

CREATE FUNCTION emplist ()

RETURNS TABLE ( id CHAR(6)

, firstname VARCHAR(12)

, lastname VARCHAR(15) )

LANGUAGE SQL

BEGIN ATOMIC

**RETURN** 

SELECT EMPNO, FIRSTNME, LASTNAME

FROM EMPLOYEE

### WHERE WORKDEPT IN ('A00', 'B00');

END

How can this function be used in an SQL statement?

**A.** SELECT TABLE(EMPLIST()) FROM EMPLOYEE **B.** SELECT TABLE(EMPLIST()) AS t FROM EMPLOYEE **C.** SELECT EMPLIST(id, firstname, lastname) FROM EMPLOYEE **D.** SELECT id, firstname, lastname FROM TABLE(EMPLIST()) AS t

## **Answer: D**

**Question No : 122**

Given the following query:

SELECT last\_name, first\_name, age, hire\_date

FROM employee

WHERE age  $> 40$ 

Which of the following clauses must be added to return the rows sorted by AGE, oldest first, and by LAST\_NAME, from A to Z?

- **A.** SORT BY age ASC, last\_name **B.** SORT BY age DESC, last\_name
- **C.** ORDER BY age DESC, last\_name
- **D. ORDER BY age ASC, last name**

## **Answer: C**

## **Question No : 123**

Which of the following will DELETE all of the rows from table T03?

**A.** DELETE \* FROM TABLE T03 **B.** DELETE ALL FROM T03

# **C.** DELETE \* FROM T03 **D.** DELETE FROMT03

## **Answer: D**

**Question No : 124**

Given the following table definitions:

EMPLOYEE

ID NAME DEPTID

-- ------ ---------

- 01 Smith 10
- 02 Bossy 20

03 Peterson 20

04 Goss 30

05 Pape 40

06 Avery 50

07 O'Neal 60

08 Carter 50

DEPARTMENT

### ID DEPTNAME

----------------

05 Hardware

10 Kitchen

20 Shoes

30 Toys

40 Electronics

#### 50 Automotive

and the following query:

SELECT e.id, d.deptname

FROM employee e, department d

WHERE e.deptid  $=$  d.id AND e.id  $>4$ 

Which of the following queries will produce the same result set as the query above?

**A.** SELECT e.id, d.deptname FROM employee e, department d WHERE  $e$ .id  $> 4$ **B.** SELECT e.id, d.deptname FROM employee e INNER JOIN department d  $ON$  e.deptid  $=$  d.id WHERE  $e$ .id  $> 4$ **C.** SELECT e.id, d.deptname FROM employee e FULL OUTER JOIN department d ON  $e$ ,  $id = d$ ,  $id$ WHERE e.id >4 **D.** SELECT e.id, d.deptname FROM employee e LEFT OUTER JOIN department d  $ON$  e.deptid  $=$  d.id WHERE  $e$ .id  $> 4$ UNION ALL SELECT e.id, d.deptname FROM employee e RIGHT OUTER JOIN department d  $ON$  e.deptid = d.id WHERE  $e$ .id  $> 4$ 

**Answer: B**

Which of the following is a feature of a unit of work?

- **A.** It applies to a single data server.
- **B.** It is a recoverable sequence of operations.
- **C.** Its value can be queried from the system catalog tables.
- **D.** It begins when the application connects to the data server.

**Answer: B**

**Question No : 126**

Consider the following table called EMPLOYEES:

ID FIRSTNAME LASTNAME JOB LEVEL

------------------------------------------------------------

- 1 Paul Jones DBA 2
- 2 George Baker MGR 1
- 3 Roger Melvin CLERK 3
- 4 Jim Smith MGR1
- 5 Kevin Street CLERK 3
- 6 Chris Eaton MGR 1

If the following SQL statement is executed, how many rows will be deleted? DELETE FROM employees WHERE  $1 = 1$ 

**A.** 0

**B.** 1

**C.** 3

**D.** 6

**Answer: D**

Given the following query:

SELECT quantity,

CASEWHEN itemcode = '099' THEN 'SILVER'

WHEN itemcode = '788' THEN 'GOLD'

WHEN itemcode = '899' THEN 'PLATINUM'

ELSE 'ERROR'

END

FROM supplier

What will be the result of the query if the following data is evaluated by the CASE expression?

**SUPPLIER** 

------------------------------------------

### QUANTITY ITEMCODE

3 099

4 099

1 788

1 899

5 009

3 788

1 899

**A.** 3,SILVER 4,GOLD 1,SILVER 1,GOLD 5,PLATINUM 3,SILVER 1,GOLD **B.** 3,SILVER 4,SILVER 1,GOLD 1,PLATINUM 5,ERROR 3,GOLD 1,PLATINUM **C.** 3,SILVER 4,SILVER 1,PLATINUM 1,ERROR 5,SILVER 3,GOLD 1,PLATINUM **D.** 3,SILVER 4,SILVER 1,GOLD 1,GOLD 5,SILVER 3,ERROR 1,PLATINUM

#### **Answer: B**

#### **Question No : 128**

In which of the following situations should correlation names be used?

- **A.** A table referenced in the FROM clause has no indexedcolumn.
- **B.** The table referenced in the FROM clause has more than 200 columns.
- **C.** Two or more tables in the FROM clause have identical column names.
- **D.** The FROM clause contains two or more tables in the SELECT statement.

#### **Answer: C**

#### **Question No : 129**

Whichof the following statements eliminates all but one of each set of duplicate rows in the DEPT column in the STAFF table?

**A.** SELECT UNIQUE dept FROM staff **B.** SELECT DISTINCT dept FROM staff **C.** SELECT (dept) UNIQUE FROM staff **D.** SELECT (dept) DISTINCT FROM staff

## **Answer: B**

**Question No : 130**

Given the following tables:

### **CONTINENTS**

- ID NAME COUNTRIES
- 1 Antarctica 0
- 2 Africa 53
- 3 Asia 47
- 4 Australia 14
- 5 Europe 43
- 6 North America 23
- 7 South America 12
- REGION
- ID LOCATION
- 1 East
- 2 West

How many rows would bereturned using the following statement?

SELECT location FROM continents, region

**A.** 2 **B.** 7 **C.** 9 **D.** 14

**Answer: D**

## **Question No : 131**

How should the following UDF be invoked in order to convert US currency values stored in the EXPENSES table into Canadian currency?

CREATE FUNCTION getratews11 (

country1 VARCHAR(100),

country2 VARCHAR(100) )

RETURNS DOUBLE

LANGUAGE SQL

CONTAINS SQL

EXTERNAL ACTION NOT DETERMINISTIC

BEGIN

...

END

**A.** CALL getratews11('USA','CANADA')

**B.** CALLexpenses.getratews11('USA','CANADA')

**C.** SELECT getratews11('USA','CANADA') FROM expenses

**D.** SELECT \* FROM TABLE(getratews11('USA','CANADA')) AS convert\_currency

**Answer: C**

**Question No : 132**

Given that tables T1 and T2 contain the following rows:

Table T1:

C1 C2

-- ---

5 4

5 2

5 5

Table T2:

C1 C2

-- --

5 1

5 2

5 3

Which of the following queries will return only those rows that exist in T1 and not in T2?

**A.** SELECT \* FROM T1 MINUS SELECT \* FROM T2 **B.** SELECT \* FROM T1 EXCEPT SELECT \* FROM T2 **C.** SELECT \*FROM T2 UNION EXCEPT SELECT \* FROM T1 **D.** SELECT \* FROM T1 NOT EXISTS SELECT \* FROM T2

**Answer: B**

**Question No : 133**

Given the following two tables:

TAB1

C1 C2

1 Antarctica

\_\_ \_\_\_\_\_\_\_\_\_\_

2 Africa

3 Asia

4 Australia

TAB2

CX CY

5 Europe

6 North America

\_\_ \_\_\_\_\_\_\_\_\_\_\_\_\_

7 South America

Which of the following SQL statements will insert all rows found in table TAB2 into table TAB1?

**A.** INSERT INTO tab1 SELECT cx, cy FROM tab2 **B.** INSERT INTO tab1 VALUES (tab2.cx, tab2.cy) **C.** INSERT INTO tab1 VALUES (SELECT cx,cy FROM tab2) **D.** INSERT INTO tab1 (c1, c2) VALUES (SELECT cx, cy FROM tab2)

**Answer: A**

### **Question No : 134**

Given the following table and XML data stored in the CONTACTINFO column:

CREATE TABLE clients(

## id INT PRIMARY KEY NOT NULL,

name VARCHAR(50),

statusVARCHAR(10),

contactinfo XML)

<Client>

<Address>

<street>25 EastCreek</street>

<city>Toronto</city>

<prov-state>Ontario</prov-state>

<pcode-zip>M8X-3T6</pcode-zip>

</Address>

<phone>

<work>4165551358</work>

<home>9051112222</home>

<fax>9051112222</fax>

</phone>

<preferredcontact>by fax</preferredcontact>

</Client>

What is the result of the following XQuery expression?

for \$y in db2-fn:xmlcolumn('CLIENTS.CONTACTINFO')/Client//fax return \$y

**A.** 9051112222

- **B.** <fax>9051112222</fax>
- **C.** No results because there is no <fax> child element of <Client>

**D.** No results because the XQuery expression is not a valid FLWOR expression

### **Answer: B**

57 Given table T1 has column I1 containing the following data:

 $\overline{11}$ --- 1 2 3 4

If the following sequence of SQL statements is applied within a single unit of work:

UPDATE t1 SET i1 = 3 WHERE i1 = 2; S

AVEPOINT s1 ON ROLLBACK RETAIN CURSORS;

UPDATE t1 SET i1 = 5 WHERE i1 = 3;

SAVEPOINT s2 ON ROLLBACK RETAIN CURSORS;

INSERT INTO t1 (i1) VALUES (6);

ROLLBACK TOSAVEPOINT s1;

UPDATE t1 SET i1 = 2 WHERE i1 = 4;

COMMIT;

What is the expected sequence of values returned from?

SELECT i1 FROM t1 ORDER BY i1

**A.** 1, 2, 3, 3 **B.** 1, 2, 2, 4 **C.** 1, 2, 3, 3, 6 **D.** 1, 2, 2, 5, 6

**Answer: A**

Given the followingtwo tables:

NAMES

-----------------------------

NAME NUMBER

---------- -------

Wayne Gretzky 99

Jaromir Jagr 68

Bobby Orr 4

Bobby Hull 23

Mario Lemieux 66

POINTS

-----------------------------

### NAME POINTS

---------- ------

Wayne Gretzky 244

Bobby Orr 129

Brett Hull 121

Mario Lemieux 189

Joe Sakic 94

How many rows would be returned using the following statement?

SELECT name FROM names, points

**A.** 0 **B.** 5 **Answer: D**

# **Question No : 137**

Given the following CREATE TABLE statement:

CREATE TABLE EMPLOYEE

(EMPNO CHAR(3) NOT NULL,

FIRSTNAME CHAR(20) NOT NULL,

MIDINIT CHAR(1),

LASTNAME CHAR(20) NOT NULL,

SALARY DECIMAL(10, 2))

Which of the following will retrieve the rows that have a missing value in the MIDINIT column?

**A.** SELECT \* FROM employee WHERE midinit = ' '

**B.** SELECT \* FROM employee WHERE midinit =NULL

**C.** SELECT \* FROM employee WHERE midinit = " "

**D.** SELECT \* FROM employee WHERE midinit IS NULL

**Answer: D**

**Question No : 138**

Given the following two tables:

TAB1

----------------------

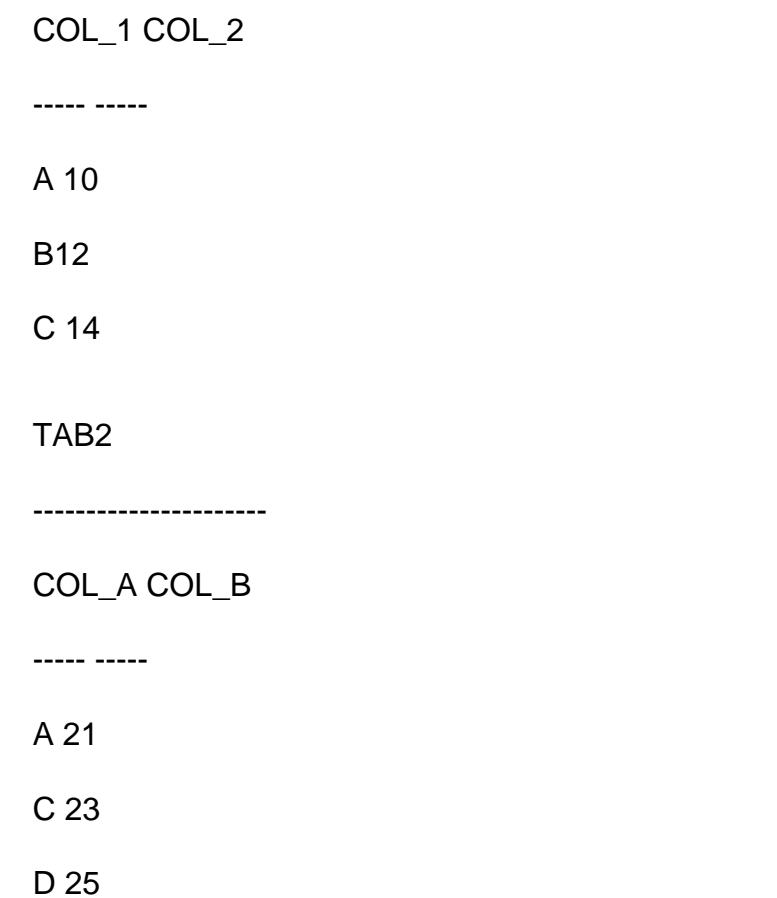

Assuming the following results are desired:

COL\_1 COL\_2 COL\_ACOL\_B

A 10 A 21

B 12 - -

C 14 C 23

- - D 25

Which of the followingjoins will produce the desired results?

```
A. SELECT * FROM tab1 INNER JOIN tab2 ON col_1 = col_a 
B. SELECT * FROM tab1 LEFT OUTER JOIN tab2 ON col 1 = col a
C. SELECT * FROM tab1 RIGHT OUTER JOIN tab2 ON col_1 = col_a 
D. SELECT * FROM tab1 FULL OUTER JOIN tab2 ON col_1 = col_a
```
# **Answer: D**

If the following SQL statements are executed in the order shown:

CREATE TABLE table1 (c1 INTEGER, c2 INTEGER);

INSERT INTO table1 VALUES (123, 456);

UPDATE table1 SET c1 = NULL;

What will be the resultof the following statement?

SELECT \* FROM table1;

**A.** C1 C2 --- --- 123 456 1 record(s) selected. **B.** C1 C2 --- --- NULL 456 1 record(s) selected. **C.** C1 C2 --- --- - 456 1 record(s) selected. **D.** C1 C2 --- --- 0 456 1record(s) selected.

#### **Answer: C**

**Question No : 140**

Given the following table:

#### TAB1

## COL1 COL2

----- -----

A 10

B 20

C 30

A 10

D 40

C 30

Assuming the following results aredesired:

### TAB1

COL1 COL2

----- -----

A 10

B 20

C 30

D 40

Which of the following statements will produce the desired results?

**A.** SELECT UNIQUE \* FROM tab1 **B.** SELECT DISTINCT \* FROM tab1 **C.** SELECTUNIQUE(\*) FROM tab1 **D.** SELECT DISTINCT(\*) FROM tab1

#### **Answer: B**

**Question No : 141**

The opening of cursor CSR01 produces the following result set:

## STUDENT LASTNM FIRSTNM CLASSNO

123 Brown John T100

213 Bailey James T100

312 Carter Arlene T210

465 Chas Devon T305

546 Davis Steven T405

If this Fetch statement is executed:

FETCH csr01 INTO :studnum, :firstname, :lastname, :class

Which of the following DELETE statements will cause this row to be deleted?

**A.** DELETE ALL FROM tab01 FOR CURRENT OF csr01

**B. DELETE FROM tab01 FOR CURRENT csr01 WITH RS** 

**C.** DELETE \* FROM tab01 WHERE CURRENT csr01 WITH CS

**D. DELETE FROM tab01 WHERE CURRENT OF csr01 WITH RR** 

**Answer: D**

## **Question No : 142**

Given the following query:

SELECT quantity,

CASE WHEN itemcode = '099' THEN'SILVER'

WHEN itemcode = '788' THEN 'GOLD'

WHEN itemcode = '899' THEN 'PLATINUM'

ELSE 'ERROR'

END

## FROM supplier

What will be the result of the query if the following data is evaluated by the CASE expression?

**SUPPLIER** 

------------------------------------------

QUANTITY ITEMCODE

3 099

4 099

1 788

1 899

5 009

3 788

1 899

**A.** 3,SILVER 4,GOLD 1,SILVER 1,GOLD 5,PLATINUM 3,SILVER 1,GOLD **B.** 3,SILVER 4,SILVER 1,GOLD 1,PLATINUM 5,ERROR 3,GOLD 1,PLATINUM **C.** 3,SILVER 4,SILVER 1,PLATINUM 1,ERROR 5,SILVER 3,GOLD 1,PLATINUM **D.** 3,SILVER 4,SILVER 1,GOLD 1,GOLD 5,SILVER 3,ERROR 1,PLATINUM

**Answer: B**

**Question No : 143**

Given the following expression:

SELECT QUANTITY,

CASE WHEN ITEMCODE = '099' THEN "SILVER"

WHEN ITEMCODE = '788' THEN "GOLD"

WHEN ITEMCODE = '899' THEN"PLATINUM"

ELSE ERROR

END

FROM SUPPLIER

What will be the result of the query if the following data is evaluated by the CASE expression?

QUANTITY ITEMCODE

- 3 099
- 4 099
- 1 788

1 899

5 009

#### 3 788

1 899

**A.** 3, SILVER

- 4, GOLD
- 1, SILVER
- 1, GOLD
- 5, PLATINUM
- 3, SILVER
- 1, GOLD
- **B.** 3, SILVER
- 4, SILVER
- 1, GOLD
- 1, PLATINUM
- 5, ERROR
- 3, GOLD
- 1, PLATINUM
- **C.** C. C.
- 3, SILVER
- 4, SILVER
- 1, PLATINUM
- 1, ERROR
- 5, SILVER
- 3, GOLD
- 1, PLATINUM
- **D.** D. D.
- 3, SILVER
- 4, SILVER
- 1, GOLD
- 1, GOLD
- 5, SILVER
- 3, ERROR
- 1, PLATINUM

### **Answer: B**

#### **Question No : 144**

Which of the following queries will correctly return the manager information sorted by the manager's last name, department and project name?

**A.** SELECT lastname, dept, projname, manager, startdate FROM (SELECT name, dept, proj ASprojname, manager, startdate FROM employee, project WHERE empno = empno) AS empproj ORDER BY name, dept, projname **B.** SELECT lastname, dept, projname, manager, startdate FROM (SELECT name AS lastname, dept, proj AS projname, manager, startdate FROM employee, project WHERE empno = mgrno) AS empproj SORT BY lastname, firstname, dept, projname **C.** SELECT lastname, dept, projname, manager, startdate FROM (SELECT name AS lastname, dept, proj AS projname, manager, startdate FROM employee, project WHERE empno = mgrno) AS empproj ORDER BY lastname ASC SORT BY dept, projname DESC **D.** SELECT lastname, dept, projname, manager, startdate FROM (SELECT name AS lastname, dept, proj AS projname, manager, startdate FROM employee, project WHERE empno = mgrno) AS empproj ORDER BYlastname, dept, projname

**Answer: D**

### **Question No : 145**

Assuming table TAB1 contains 100 rows, which of the following queries will return only half of the rows available?

**A.** SELECT \* FROM tab1 FIND FIRST 50 ROWS **B.** SELECT \* FROM tab1 FETCH FIRST 50 ROWSONLY **C.** SELECT \* FROM tab1 WHILE ROW\_NUM < 50 **D.** SELECT \* FROM tab1 MAXROWS 50

#### **Answer: B**

#### **Question No : 146**

Given the following two tables:

## EMPLOYEE

ID NAME DEPTID

-- ---------------- ---

01 Mick Jagger 10

- 02 Keith Richards 20
- 03 RonnieWood 20

04 Charlie Watts 20

05 Bill Wyman 30

06 Brian Jones -

#### DEPARTMENT

ID DEPTNAME

-- ------------------

- 10 Executive Staff
- 20 Sales

30 Marketing

40 Engineering

50 Human Resources

Which two of the following queries will display theemployee name and department name for all employees that are in Sales?

**A.** SELECT e.name, d.deptname FROM employee e, department d WHERE e.deptid =  $d$ .id AND  $d$ .id = '20' **B.** SELECT e.name, d.deptname FROM employee e FULL OUTER JOIN department d ON e.deptid =d.id WHERE  $d.id = '20'$ **C.** SELECT e.name, d.deptname FROM employee e RIGHT OUTER JOIN department d ON  $e$ .deptid =  $d$ .id WHERE  $d$ . $id = '20'$ **D.** SELECT e.name, d.deptname FROM employee e LEFT OUTER JOIN department d ON  $e$ .deptid =  $d$ .id WHERE  $d$ . $id = '20'$ **E.** SELECTe.name, d.deptname FROM employee e INNER JOIN department d ON  $e$ .deptid =  $d$ .id WHERE  $d$ . $id = '20'$ 

**Answer: D,E**

**Question No : 147**

Given the following queries:

SELECT c1 FROM tab1;

SELECT c1 FROM tab2;

Which of the following set operators can be usedto produce a result data set that contains only records that are not found in the result data set produced by each query after duplicate rows have been eliminated?

**A.** UNION **B.** INTERSECT **C.** EXCEPT

**D.** MERGE

**Answer: D**

**Question No : 148**

Given thefollowing two tables:

#### NAMES
#### NAME NUMBER

---------- -------

Wayne Gretzky 99

Jaromir Jagr 68

Bobby Orr 4

Bobby Hull 23

Brett Hull 16

Mario Lemieux 66

MarkMessier 11

#### POINTS

NAME POINTS

---------- ------

Wayne Gretzky 244

Jaromir Jagr 168

Bobby Orr 129

Brett Hull 121

Mario Lemieux 189

Joe Sakic 94

Which of the following statements will display the player name, number, and points for all players that have scored points?

**A.** SELECT p.name, n.number, p.points FROM names n INNER JOIN points p ON n.name  $= p.name$ **B.** SELECT p.name, n.number, p.points FROM names n LEFT OUTER JOIN points p ON  $n.name = p.name$ 

**C.** SELECT p.name, n.number, p.points FROM names n RIGHT OUTER JOIN points p ON  $n.name = p.name$ 

**D.** SELECT p.name, n.number, p.points FROM names n FULL OUTER JOIN points p ON  $n.name = p.name$ 

#### **Answer: C**

#### **Question No : 149**

#### **N NO:**149

Which of the following is a valid wildcard character in a LIKE clause of a SELECT statement?

**A.** % **B.** \* **C.** ?  $D. \setminus$ 

**Answer: A**

# **Question No : 150**

Given the following tables:

YEAR\_2006

EMPID NAME

----- ---------------

1 Jagger, Mick

2Richards, Keith

3 Wood, Ronnie

4 Watts, Charlie

5 Jones, Darryl

6 Leavell, Chuck

YEAR\_1962

# EMPID NAME

----- ---------------

- 1 Jagger, Mick
- 2 Richards, Keith
- 3 Jones, Brian
- 4 Wyman, Bill
- 5 Watts, Charlie
- 6 Stewart, Ian

If the following SQL statement is executed, how many rows will be returned?

SELECT name FROM year\_2007

UNION ALL

SELECT name FROM year\_1962

**A.** 6 **B.** 9 **C.** 10 **D.** 12

#### **Answer: D**

# **Question No : 151**

Given the following table definition:

SALES

--------------------------------------

INVOICE\_NO CHAR(20) NOT NULL

SALES\_DATE DATE

SALES\_PERSON VARCHAR(25)

# REGION CHAR(20)

SALES\_AMT DECIMAL(9,2)

Which of the following queries will return SALES information, sorted by SALES\_PERSON, from A to Z, and SALES\_DATE, from most recent to earliest?

A. SELECT invoice no, sales person, sales date, sales amt FROM sales SORT BY sales\_person, sales\_date DESC

**B.** SELECT invoice no, sales person, sales date, sales amt FROM sales SORT BY sales\_person DESC, sales\_date

**C.** SELECT invoice\_no, sales\_person, sales\_date, sales\_amt FROM sales ORDER BY sales\_person, sales\_date DESC

**D.** SELECT invoice\_no, sales\_person, sales\_date, sales\_amt FROM sales ORDER BY sales\_person DESC, sales\_date

#### **Answer: D**

# **Question No : 152**

Given the following statement:

SELECT hyear, AVG(salary)

FROM (SELECT YEAR(hiredate) AS hyear, salary

FROM employee WHERE salary > 30000)

GROUP BY hyear

Which of the following describes the result if thisstatement is executed?

**A.** The statement will return the year and average salary for all employees that have a salary greater than \$30,000, sorted by year.

**B.** The statement will return the year and average salary for all employees hired within a given yearthat have a salary greater than \$30,000.

**C.** The statement will return the year and average salary for all years that every employee hired had a salary greater than \$30,000.

**D.** The statement will return the year and average salary for all years that any employee had a salary greater than \$30,000.

#### **Question No : 153**

Which two of the following statements are true about the HAVING clause?

- **A.** The HAVING clause is used in place of the WHERE clause.
- **B.** The HAVING clause uses the same syntax as theWHERE clause.
- **C.** The HAVING clause can only be used with the GROUP BY clause.
- **D.** The HAVING clause accepts wildcards.
- **E.** The HAVING clause uses the same syntax as the IN clause.

**Answer: B,C**

#### **Question No : 154**

Given the following table definitions:

DEPARTMENT

--------------------------

DEPTNO CHAR(3)

DEPTNAME CHAR(30)

MGRNO INTEGER

ADMRDEPT CHAR(3)

EMPLOYEE

--------------------------

EMPNO INTEGER

FIRSTNAME CHAR(30)

MIDINIT CHAR

# LASTNAME CHAR(30)

# WORKDEPT CHAR(3)

Which of the following statements will list every employee number and last name, along with the employee number and last name of their manager, including employees that have not been assigned to a manager?

**A.** SELECT e.empno, e.lastname, m.empno,m.lastname FROM employee e LEFT INNER JOIN department INNER JOIN employee m ON mgrno=m.empno ON e.workdept=deptno **B.** SELECT e.empno, e.lastname, m.empno, m.lastname FROM employee e LEFT OUTER JOIN department INNER JOIN employee m ON mgrno=m.empno ON e.workdept=deptno **C.** SELECT e.empno, e.lastname, m.empno, m.lastname FROM employee e RIGHT OUTER JOIN department INNER JOIN employee m ON mgrno=m.empno ON e.workdept=deptno

**D.** SELECT e.empno, e.lastname, m.empno, m.lastname FROM employee e RIGHT INNER JOIN department INNER JOIN employee m ON mgrno=m.empno ON e.workdept=deptno

#### **Answer: B**

# **Question No : 155**

Given the following table:

EMPLOYEE

# EMPID NAME INSTRUMENT

--- --------------- -----

- 1 Jagger, Mick 01
- 2 Richards, Keith 02
- 3 Wood, Ronnie 02
- 4 Watts, Charlie 03

5 Jones, Darryl 04

6 Leavell, Chuck 05

If the following query is executed:

SELECT name,

CASE WHEN instrument = '01' THEN 'HARMONICA'

WHEN instrument = '02' THEN'GUITAR'

WHEN instrument = '03' THEN 'DRUMS'

ELSE 'UNKNOWN'

END AS instrument

FROM employee

What will be the results?

**A.** NAME INSTRUMENT

--------------- --------

Jagger, Mick HARMONICA Richards, Keith GUITAR Wood, RonnieGUITAR Watts, Charlie DRUMS Jones, Darryl ERROR Leavell, Chuck ERROR **B.** NAME INSTRUMENT

------------------ --------

Jagger, Mick HARMONICA Richards, Keith GUITAR Wood, Ronnie GUITAR Watts, Charlie DRUMS Jones, Darryl 04 Leavell, Chuck 05 **C.** NAME INSTRUMENT

------------------ --------

Jagger, Mick HARMONICA Richards, Keith GUITAR Wood, Ronnie GUITAR Watts, Charlie DRUMS Jones, Darryl UNKNOWN Leavell, Chuck UNKNOWN **D.** NAME INSTRUMENT

------------------ --------

Jagger, Mick HARMONICA Richards, Keith GUITAR Wood, Ronnie GUITAR

To Read the **Whole Q&As**, please purchase the **Complete Version** from **Our website**.

# **Trying our product !**

- **★ 100%** Guaranteed Success
- **★ 100%** Money Back Guarantee
- **★ 365 Days** Free Update
- ★ **Instant Download** After Purchase
- ★ **24x7** Customer Support
- ★ Average **99.9%** Success Rate
- ★ More than **69,000** Satisfied Customers Worldwide
- ★ Multi-Platform capabilities **Windows, Mac, Android, iPhone, iPod, iPad, Kindle**

# **Need Help**

Please provide as much detail as possible so we can best assist you. To update a previously submitted ticket:

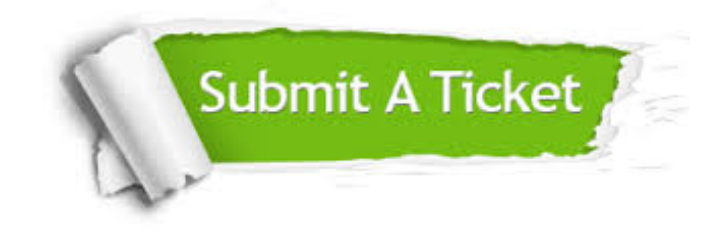

**One Year Free Update** Free update is available within One ar after your purchase. After One you will get 50% discounts for ng. And we are proud to t a 24/7 efficient Customer vort system via Email.

100%

**Money Back Guarantee** To ensure that you are spending on quality products, we provide 100% money back guarantee for 30 days from the date of purchase.

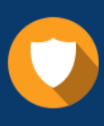

We respect customer privacy. We use McAfee's security service to provide you with utmost security for vour personal information & peace .<br>of mind.

**Security & Privacy** 

# **Guarantee & Policy | Privacy & Policy | Terms & Conditions**

[Any charges made through this site will appear as Global Simulators Limited.](http://www.itexamservice.com/)  All trademarks are the property of their respective owners.

Copyright © 2004-2015, All Rights Reserved.